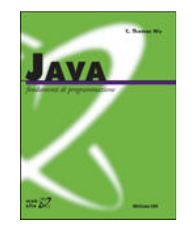

### Capitolo 16

Iterazione

### **Accesso a sequenze**

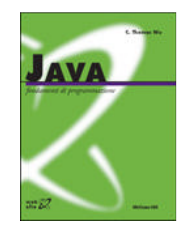

- I problemi esaminati in questo capitolo hanno lo scopo di accedere ed elaborare delle sequenze
	- sequenze immesse dall'utente lette dalla tastiera
		- di lunghezza nota
		- con un metodo che consente di sapere quando è stata letta completamente
		- di cui è noto l'ultimo elemento <sup>o</sup> una sua proprietà
	- sequenze generate con una variabile di controllo
	- **Holland** Company sequenze ottenute scandendo gli elementi di una sequenza con accesso posizionale
	- file di testo
- Queste tecniche possono essere applicate anche per altre tipologie di sequenze
	- array <sup>e</sup> collezioni

### **Accumulazione**

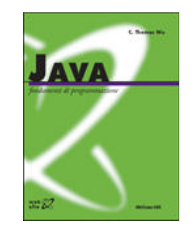

- **Accumulazione**
	- **Holland** and the state – calcolare una proprietà sintetica (cumulata) da una sequenza di valori
- Tecnica dell'accumulazione
	- **Hart Committee** una variabile di controllo (**accumulatore**)
	- **Hart Committee** una **operazione di accumulazione**, binaria

### Lettura <sup>e</sup> somma di una sequenza di numeri interi

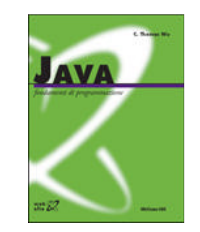

int numero; // elemento corrente della sequenza

```
int somma; // somma degli elementi della sequenza
```

```
/* leggi una sequenza di numeri interi e
 * calcolane la somma */
/* inizialmente somma vale zero */
somma = 0;
/* finché ci sono altri elementi nella sequenza,
 * leggili e sommali a somma */
while (scanner.hasNextInt()) { // finché ci sono altri elementi
    /* leggi un elemento della sequenza */
    numero = scanner.nextInt();
    /* incrementa somma di numero */
    somma = somma + numero;
}
/* visualizza somma */
System.out.println(somma);
```
### Fattoriale di un numero naturale

```
... calcola il fattoriale f di n ...
int f;
             f; // il fattoriale di n
int i;
                 // per iterare tra 1 e n
```

```
/* calcola il fattoriale di n */
f = 1;/* moltiplica f per ogni numero intero i
 * compreso tra 1 e n */
for (i=1; i<=n; i++)
    f = f * i;... il fattoriale di n è f ...
```
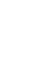

### Invarianti di ciclo

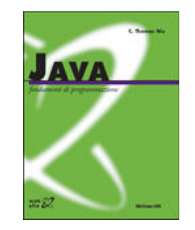

- In una istruzione ripetitiva, un **invariante di ciclo** è una proprietà che risulta verificata
	- –ad ogni esecuzione del corpo dell'istruzione ripetitiva
	- **Hart Committee** – in un particolare punto del corpo dell'istruzione ripetitiva
- Nel caso della lettura <sup>e</sup> somma di una sequenza di numeri
	- **Holland** and the con un invariante di ciclo è che **somma** è uguale alla somma degli elementi letti finora dalla tastiera
	- **Holland** and the con-– il punto in cui la proprietà risulta verificata ad ogni esecuzione del corpo dell'istruzione ripetitiva è al termine dell'esecuzione del corpo

### Accumulazione

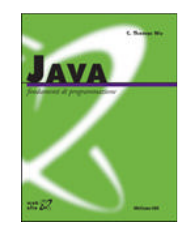

... dichiarazione della variabile accumulatore ...

```
accumulatore = elemento neutro dell'operazione
               di accumulazione ;
... altre inizializzazioni ...
```

```
per ciascun elemento della sequenza {
    ... accedi al prossimo elemento ...
    accumulatore = applica l'operazione di accumulazione
                    all'accumulatore e all'elemento
                    corrente ;
}
```
... altre elaborazioni ...

Calcolo di una sottostringa

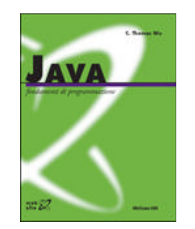

- Scrivere un metodo di classe **String sottostringa(String s, int inizio, int fine)** che calcola la sottostringa di **<sup>s</sup>** che consiste dei caratteri compresi tra quello di posizione **inizio** <sup>e</sup> quello di posizione **fine**-1
	- – **sottostringa("automobile", 2, 6)** deve restituire **"tomo"**
	- –– usa solo le seguenti operazioni sulle stringhe
		- **int length()**
		- **char charAt()**
		- **+** (concatenazione)
	- motivazioni
		- accesso posizionale su stringhe

### Calcolo di una sottostringa

```
/* Calcola la sottostringa di s compresa tra i
 * caratteri di posizione da inizio a fine-1. */
public static String sottostringa(String s, int inizio, int fine) {
    // pre: s!=null &&
    // inizio>=0 && inizio<=s.length() &&
    // fine>=inizio && fine<=s.length()
    String ss; // la sottostringa di s tra inizio e fine
    int i; // indice per la scansione di s
    /* calcola la sottostringa, come concatenazione
     * dei caratteri tra la posizione inizio (inclusa)
     * e fine (esclusa) */
    ss = \square;
                   // la stringa vuota è l'elemento neutro
                   // della concatenazione
    for (i=inizio; i<fine; i++)
        ss = ss + s.charAt(i); // concatenazione a destra
                               // e conversione automatica
    return ss;
```
Iterazione

}

## **Conteggio**

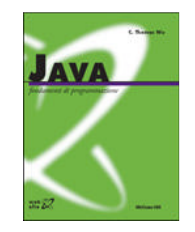

- I problemi di **conteggio** sono un caso particolare dei problemi di accumulazione
	- l'accumulatore è un **contatore**
	- **Hart Committee** l'operazione di accumulazione è un incremento unitario
	- **Hart Committee** – l'aggiornamento deve essere eseguito sempre (conteggio), oppure condizionatamente (conteggio condizionale) al soddisfacimento di una proprietà da parte dell'elemento corrente della sequenza

### Conteggio (condizionale)

```
int contaProprietà; // numero di elementi che
                       // soddisfano la proprietà
contaProprietà = 0;
... altre inizializzazioni ...
per ciascun elemento della sequenza {
    ... accedi al prossimo elemento ...
    if (l'elemento corrente soddisfa la proprietà)
        contaProprietà++;
}
```
... altre elaborazioni ...

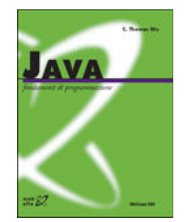

### Esercizio

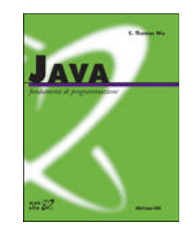

- Scrivere una applicazione che legge dalla tastiera una sequenza di numeri interi <sup>e</sup> ne conta <sup>e</sup> visualizza, separatamente, il numero degli elementi positivi <sup>e</sup> il numero degli elementi negativi (gli zeri non vanno contati)
	- Scrivi una sequenza di numeri interi 10 20 0 -10 4 -8 La sequenza contiene 3 elementi positivi <sup>e</sup> 2 negativi

### **Verifica esistenziale**

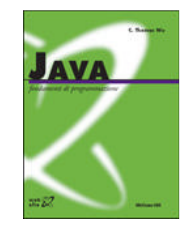

- I problemi di **verifica esistenziale** sono un altro caso particolare dei problemi di accumulazione
	- – bisogna determinare se una sequenza di elementi contiene almeno un elemento che soddisfa una certa proprietà
	- – come accumulatore può essere usata una variabile booleana che indica se la sequenza contiene almeno un elemento che soddisfa la proprietà

### Verifica se una sequenza contiene almeno uno zero

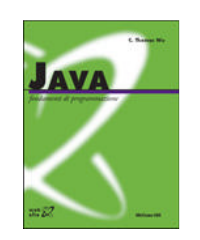

```
... legge una sequenza di numeri interi e
    verifica se contiene almeno uno zero ...
int numero; // elemento corrente della sequenza
boolean contieneZero; // la sequenza contiene almeno
                         // un elemento uguale a zero
... visualizza un messaggio ...
/* legge la sequenza e verifica
 * se contiene almeno uno zero */
contieneZero = false;
while (scanner.hasNextInt()) {
   /* legge il prossimo elemento della sequenza */
    numero = scanner.nextInt();
   /* se numero vale zero, allora la sequenza
     * contiene almeno uno zero */
    if (numero==0)
        contieneZero = true;
}
```

```
Iterazione... il risultato è contieneZero ...
```
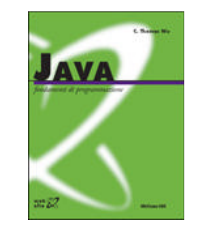

### Verifica esistenziale

```
int contieneProprietà; // almeno un elemento
                         // soddisfa la proprietà
```

```
contieneProprietà = false;
... altre inizializzazioni ...
per ciascun elemento della sequenza {
    ... accedi al prossimo elemento ...
    if (l'elemento corrente soddisfa la proprietà)
        contieneProprietà = true;
}
```
... altre elaborazioni ...

### Un errore comune

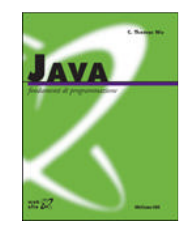

#### • Un errore comune nella verifica esistenziale

```
contieneZero = false;
while (scanner.hasNextInt()) {
   /* legge il prossimo elemento della sequenza */
    numero = scanner.nextInt();
   /* se numero vale zero, allora la sequenza
     * contiene almeno uno zero */
    if (numero==0)
        contieneZero = true;
   elsecontieneZero = false;
}
```
### **Verifica universale**

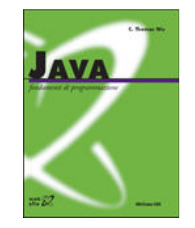

• Un problema di **verifica universale** consiste nel verificare se tutti gli elementi di una sequenza soddisfano una certa proprietà

**Holland** and the conuna variante (duale) dei problemi di verifica esistenziale

### Verifica se una sequenza di dieci elementi è crescente

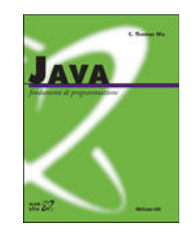

```
... legge una sequenza di dieci numeri interi e
    verifica se è crescente ...
int numero;
             // elemento corrente della sequenza
int precedente; // elemento che precede numero
                  // nella sequenza
int i;
                   i; // per contare i numeri letti
boolean crescente; // la sequenza è crescente
/* il primo elemento della sequenza è il
 * precedente del prossimo che sarà letto */
precedente = scanner.nextInt();
/* finora la sequenza letta è crescente */
crescente = true;
/* legge e elabora gli altri elementi della sequenza */
for (i=1; i<10; i++) {
    /* legge il prossimo numero e verifica che
     * la sequenza sia ancora crescente */
    numero = scanner.nextInt();
    if (precedente>=numero)
        crescente = false;
    /* prepara la prossima iterazione */
    precedente = numero;
}
```

```
... il risultato della verifica è crescente ...
```
Verifica l'uguaglianza tra stringhe

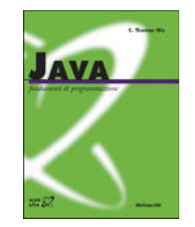

- Scrivere un metodo **boolean uguali(String s, String t)** che verifica se le stringhe **<sup>s</sup>** <sup>e</sup> **t** sono uguali
	- **Hart Committee uguali("alfa", "alfa")** deve restituire **true**, mentre **uguali("alfa", "beta")** deve restituire **false**
	- **Holland** and the con due stringhe **<sup>s</sup>** <sup>e</sup> **t** sono uguali se
		- **s** <sup>e</sup> **t** hanno la stessa lunghezza
		- ciascun carattere della stringa **<sup>s</sup>** è uguale al carattere della stringa **t** che occupa la stessa posizione

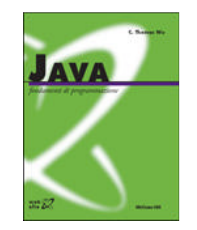

### Uguaglianza tra stringhe

```
/* Verifica se le stringhe s e t sono uguali. */
public static boolean uguali(String s, String t) {
    // pre: s!=null && t!=null
    boolean uguali; // s e t sono uguali
    int i;
              i; // indice per la scansione di s e t
    /* verifica se s e t sono uguali */
    if (s.length()==t.length()) {
        /* s e t hanno la stessa lunghezza: s e t
        /* possono essere uguali, ma sono diverse
         * se contengono almeno un carattere diverso */
        uguali = true;
        for (i=0; i<s.length(); i++)
            if (s.charAt(i) != t.charAt(i))
                uguali = false;
    } else
        /* s e t hanno lunghezza diversa,
         * e quindi sono diverse */
        uquali = false;
    return uguali;
}
```
Iterazione

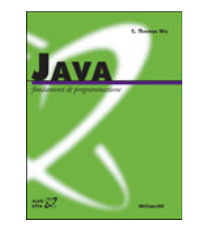

### Uguaglianza tra stringhe

#### • Una variante

```
/* verifica se s e t sono uguali */
if (s.length()==t.length()) {
    /* s e t hanno la stessa lunghezza: s e t
    /* possono essere uguali, ma sono diverse
     * se contengono almeno un carattere diverso */
   uquali = true;
    for (i=0; uguali && i<s.length(); i++)
        if (s.charAt(i) != t.charAt(i))
            uguali = false;
} else
   /* s e t hanno lunghezza diversa,
     * e quindi sono diverse */
   uguali = false;
```
### Verifica universale

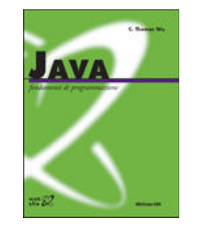

```
int tuttiProprietà; // tutti gli elementi
                      // soddisfano la proprietà
```

```
tuttiProprietà = true;
... altre inizializzazioni ...
```

```
per ciascun elemento della sequenza {
    ... accedi al prossimo elemento ...
    if (l'elemento corrente non soddisfa la proprietà)
        tuttiProprietà = false;
}
```
... altre elaborazioni ...

### **Ricerca**

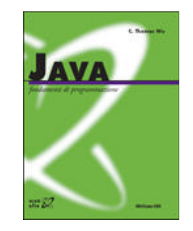

- I problemi di **ricerca** sono un caso più generale dei problemi di verifica esistenziale
	- – bisogna verificare se una sequenza contiene almeno un elemento che soddisfa una certa proprietà
	- –– in caso affermativo, bisogna calcolare delle ulteriori informazioni circa uno degli elementi che soddisfa la proprietà

Indice di un carattere in una stringa

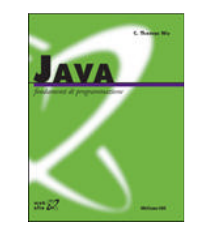

- Scrivere un metodo **int posizioneDi(String s, char car)** che
	- – verifica se la stringa **<sup>s</sup>** contiene almeno un carattere uguale <sup>a</sup> **car**
	- –– restituisce la posizione della prima occorrenza del carattere **car** nella stringa **<sup>s</sup>** oppure il valore **-1**
		- **posizioneDi("alfa", 'f')** deve restituire **2**, **posizioneDi("alfa", 'a')** deve restituire **1**, mentre **posizioneDi("alfa", 'b')** deve restituire **-1**

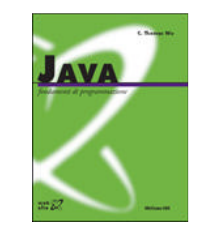

### Indice di un carattere in una stringa

```
/* Verifica se la stringa s contiene il carattere car,
 * restituisce la posizione della prima
 * occorrenza di car in s, oppure -1. */
public static int posizioneDi(String s, char car) {
    // pre: s!=null
    int posizione; // posizione di car in s
    int i; // indice per la scansione di s
    /* scandisce i caratteri di s alla ricerca della
     * prima occorrenza di car in s */
    /* finora non è stata trovato nessun car in s */
    posizione = -1;
    for (i=0; posizione==-1 && i<s.length(); i++) {
        if (s.charAt(i)==car)
            /* è stato trovato car in posizione i */
            posizione = i;
    }
    return posizione;
}
```
### **Ricerca**

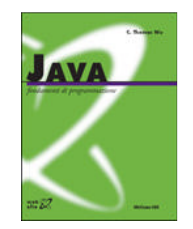

```
... info; // informazione associata
            // all'elemento cercato
```

```
info = informazione non trovata ;
... altre inizializzazioni ...
```

```
per ciascun elemento della sequenza {
     ... accedi al prossimo elemento ...
    if (l'elemento corrente soddisfa la proprietà)
        info = informazione associata
                all'elemento corrente ;
}
```
... altre elaborazioni ...

Indice di una sottostringa in una stringa

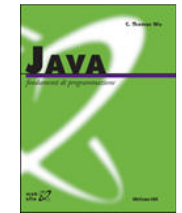

- Scrivere un metodo **int posizioneDi(String s, String t)** che
	- – verifica se la stringa **<sup>s</sup>** contiene almeno una sottostringa uguale alla stringa **t**
	- –– restituisce la posizione in cui inizia la prima sottostringa di **s** uguale <sup>a</sup> **t** oppure **-1**
		- **posizioneDi("sottostringa", "otto")** deve restituire **1**, **posizioneDi("mamma", "ma")** deve restituire **0**, mentre **posizioneDi("mamma", "pa")** deve restituire **-1**

# Indice di una sottostringa in una stringa

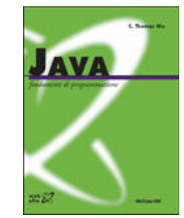

```
/* Verifica se la stringa s contiene la sottostringa t
 * e restituisce la posizione della prima
 * occorrenza di t in s, oppure -1. */
public static int posizioneDi(String s, String t) {
    // pre: s!=null && t!=null
    int posizione; // posizione della sottostringa t in s
    int ls, lt; // lunghezza di s e lunghezza di t
    int i;
                    // indice per la scansione
                     // delle sottostringhe di s
   int i;
                    // indice per la scansione di t
    boolean ssug; // la sottostringa di s che inizia in
                     // i ed ha lunghezza lt è uguale a t
```
... segue ...

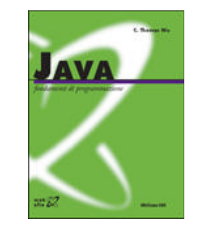

### Indice di una sottostringa in una stringa

```
/* inizializzazioni */
     ls = s.length();
     lt = t.length();
    /* scandisce le sottostringhe di s
     * alla ricerca di una sottostringa uguale a t */
    posizione = -1;
     for (i=0; posizione==-1 && i<=ls-lt; i++) {
        /* scandisce i caratteri di t per verificare se la
         * sottostringa di s iniziante in posizione i e lunga lt
____<br>Iterazione
         * è uguale a t */
        ssug = true;
         for (j=0; ssug && j<lt; j++)
             if (s.charAt(i+j) != t.charAt(j))
                 ssug = false;
         if (ssug) // sottostringa di s uguale a t trovata
            posizione = i; // allora t è sottostringa di s
    }
    return posizione;
```
### Un'altra soluzione

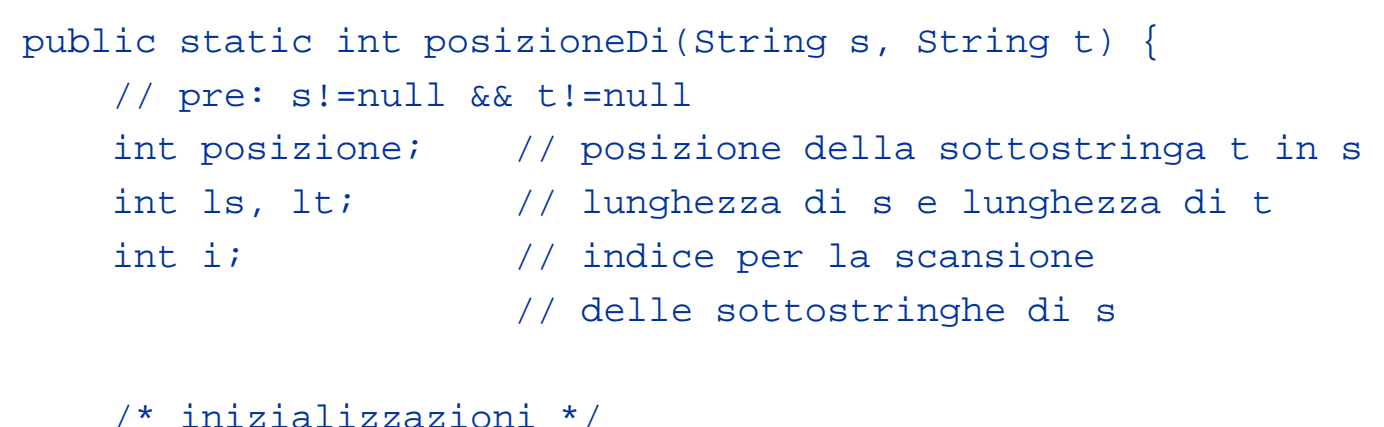

```
ls = s.length();
lt = t.length();
/* scandisce le sottostringhe di s alla ricerca di
 * una sottostringa uguale a t */
posizione = -1;
for (i=0; posizione==-1 && i<=ls-lt; i++) {
    if ( uguali(sottostringa(s,i,i+lt), t) )
        posizione = i;
}
return posizione;
```
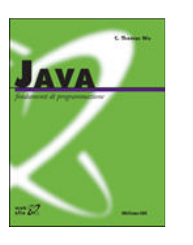

}